## Table des matières

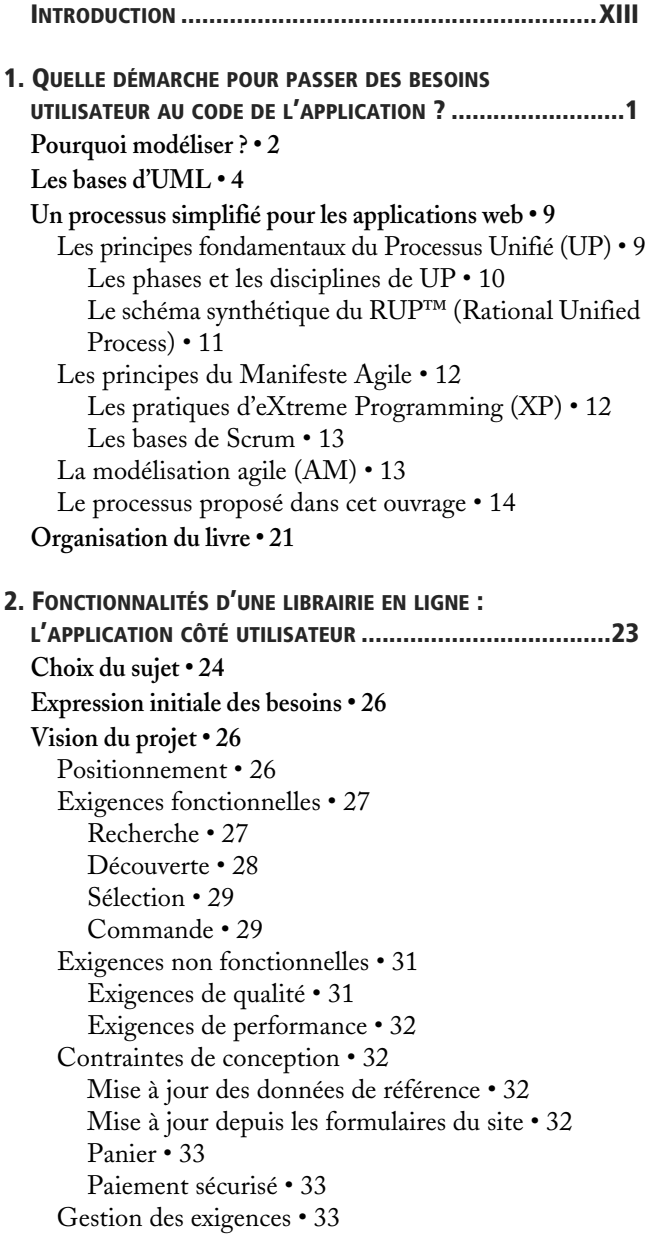

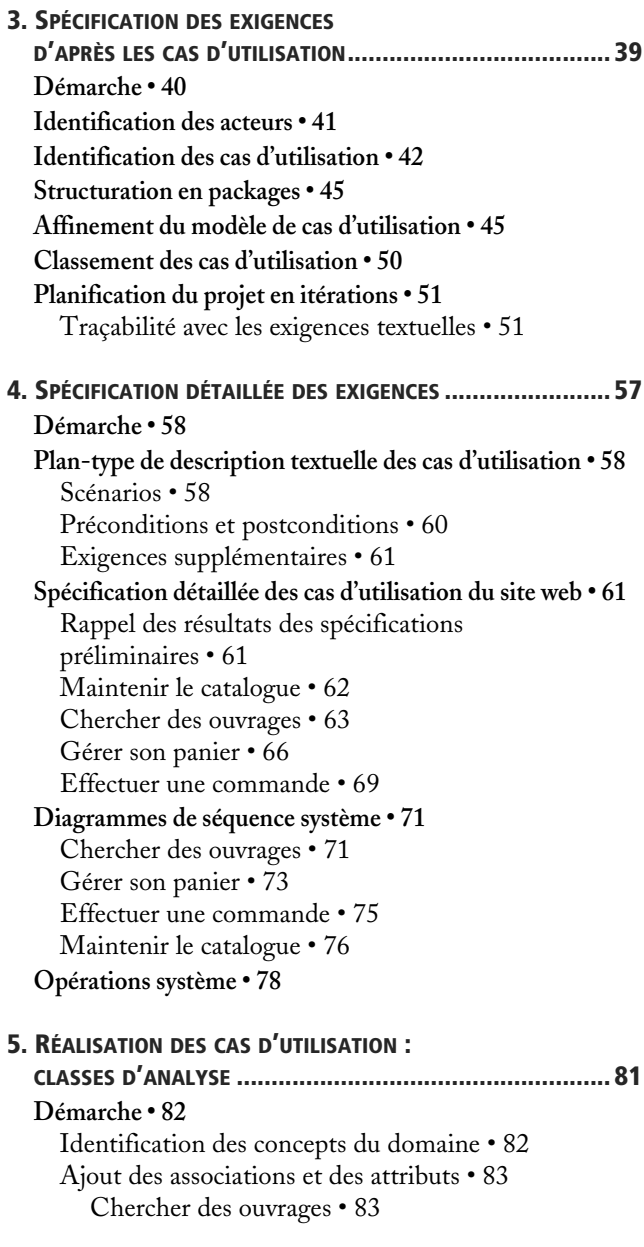

[Gérer son panier • 85](#page--1-20) [Effectuer une commande • 87](#page--1-48) [Maintenir le catalogue • 88](#page--1-49) [Recherche d'améliorations • 90](#page--1-50) [Typologie des classes d'analyse • 91](#page--1-51) [Diagramme de classes participantes \(DCP\) • 93](#page--1-17) **[Classes d'analyse participantes des cas d'utilisation](#page--1-32)  du site web • 95** [Maintenir le catalogue • 95](#page--1-37) [Chercher des ouvrages • 96](#page--1-52) [Gérer son panier • 98](#page--1-53) [Effectuer une commande • 99](#page--1-54) **[Diagramme d'états • 100](#page--1-3)** [Définitions et notation graphique • 100](#page--1-55) [Diagramme d'états de la classe Commande • 101](#page--1-56) **[6. M](#page--1-1)ODÉLISATION DE LA [NAVIGATION................................105](#page--1-14) [Démarche • 106](#page--1-3) [Diagramme d'états de navigation • 108](#page--1-3)** [Notations de base • 108](#page--1-55) [Conventions spécifiques • 108](#page--1-57) [Structuration de la navigation • 108](#page--1-58) [Navigation de l'internaute • 110](#page--1-24) [Chercher des ouvrages • 110](#page--1-59) [Gérer son panier • 111](#page--1-60) [Effectuer une commande • 112](#page--1-61) [Résumé de la navigation de l'internaute • 114](#page--1-23) **[Alternative : diagramme d'activité de navigation • 115](#page--1-62)** [Notations de base • 115](#page--1-63) [Conventions spécifiques \(méthode MACAO\) • 116](#page--1-8) [Application à l'étude de cas • 118](#page--1-8) **[7. C](#page--1-1)ONCEPTION OBJET PRÉLIMINAIRE [.................................123](#page--1-14) [Démarche • 124](#page--1-3) [Notation détaillée des diagrammes de séquence • 125](#page--1-64) [Diagrammes d'interactions des cas d'utilisation de](#page--1-3)  l'internaute • 128** [Chercher des ouvrages • 128](#page--1-65) [Gérer son panier • 130](#page--1-66) **[Classes de conception préliminaire • 132](#page--1-67)** [Chercher des ouvrages • 133](#page--1-68) [Gérer son panier • 135](#page--1-69)

**[Structuration en packages de classes • 139](#page--1-32)** [Démarche • 139](#page--1-70) [Diagrammes de classes des packages de la couche](#page--1-71)  métier • 142 **[8.](#page--1-1) CONCEPTION OBJET DÉTAILLÉE [...................................... 147](#page--1-14) [Démarche • 148](#page--1-3) [Architecture des applications web • 148](#page--1-72)** [Patterns architecturaux • 148](#page--1-73) [Le client web léger • 152](#page--1-8) [Solutions techniques proposées • 153](#page--1-74) [Solution à base de scripts : PHP • 154](#page--1-75) [Solution Java J2EE • 156](#page--1-12) [Solution Microsoft .NET • 159](#page--1-76) **[Conception détaillée du cas d'utilisation « Gérer son](#page--1-77)  panier » • 161** [Solution technique à base de langage de](#page--1-78)  scripts (PHP) • 161 [Implémentation des trois types d'analyse • 161](#page--1-33) [Pages PHP • 162](#page--1-79) [Gestion du panier • 162](#page--1-80) [Classes PHP • 163](#page--1-81) [Exemple de code • 166](#page--1-23) [Solution technique J2EE • 167](#page--1-17) [Architecture logique avec Struts • 167](#page--1-22) [Diagrammes de séquence • 169](#page--1-20) [Diagrammes de classes de conception détaillée • 170](#page--1-82) [Exemple de code • 171](#page--1-20) [Solution technique .NET • 174](#page--1-83) [Implémentation des trois types d'analyse • 174](#page--1-84) [ASP • 174](#page--1-85) [Diagrammes de séquence • 175](#page--1-86) [Diagrammes de classes de conception détaillée • 176](#page--1-87) [Exemple de code • 177](#page--1-20) **[A. R](#page--1-88)ÉSUMÉ DU SOUS-ENSEMBLE DE LA [NOTATION UML 2](#page--1-89)  UTILISÉ DANS CE LIVRE [................................................. 181](#page--1-89) [Diagramme de cas d'utilisation • 182](#page--1-3) [Diagramme de séquence • 183](#page--1-90) [Diagramme de classes • 185](#page--1-91)**

**[Diagramme de packages • 189](#page--1-32) [Diagramme d'états • 190](#page--1-3)**

**[B.](#page--1-88) RÉCAPITULATIF DU [MODÈLE UML 2 ILLUSTRANT](#page--1-89) LA DÉMARCHE DE MODÉLISATION D'UN SITE E-COMMERCE [.....................191](#page--1-89) [Modèle des cas d'utilisation • 192](#page--1-3)** [Structuration en packages • 192](#page--1-55) [Package des cas d'utilisation des internautes • 192](#page--1-92) [Package des cas d'utilisation des employés • 196](#page--1-8) [Package des cas d'utilisation de second rang • 197](#page--1-93) **[Modèle d'analyse • 198](#page--1-3) [Modèle de navigation • 201](#page--1-32)** [Navigation de la recherche • 201](#page--1-70) **[Modèle de conception préliminaire • 204](#page--1-3)** [Diagrammes de séquence • 204](#page--1-55) [Diagrammes de classes de conception](#page--1-17)  préliminaire • 207 [Structuration en packages • 209](#page--1-17) **[Modèle de conception détaillée • 212](#page--1-3)** [Solution à base de scripts \(PHP\) • 212](#page--1-55) [Solution technique J2EE \(Struts\) • 214](#page--1-8) [Solution technique .NET • 217](#page--1-17)

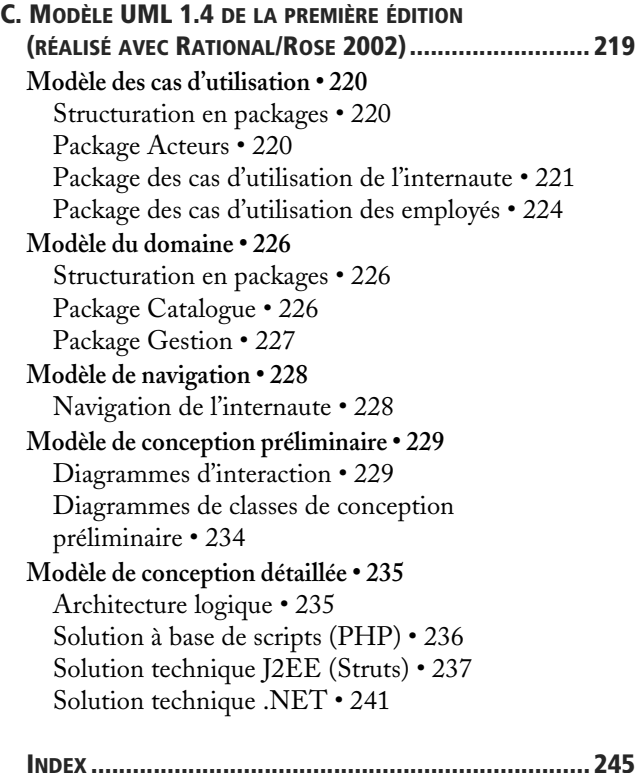